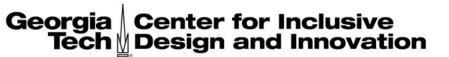

## VPATs: What they are and how to use them

Presenter: John Toles

#### **Live Captions Provided**

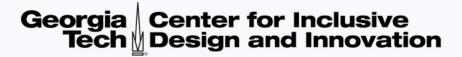

#### **Two Options:**

1. Access StreamText link available in the "Chat" ("Chat" control in Zoom toolbar).

2. Access the "Closed Captions" option ("Closed Captions" control with "CC" above it in Zoom toolbar).

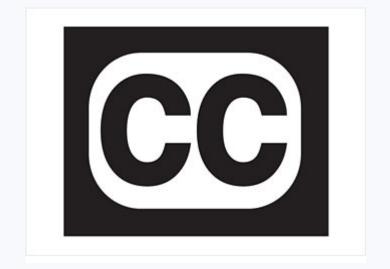

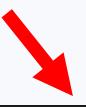

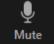

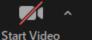

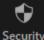

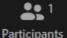

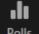

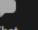

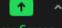

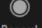

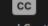

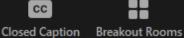

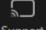

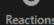

#### Sign Language Interpretation View

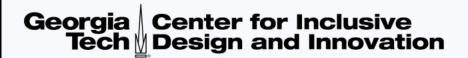

#### **Interpretation View for Participants**

- Sign language interpreters are shown in dedicated video channels.
- Participants can resize or relocate the video window as needed.
- Interpretation option on the Zoom toolbar.

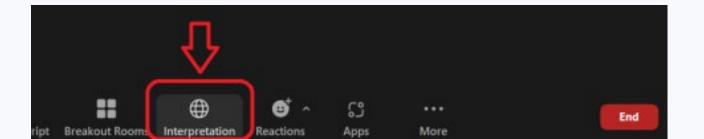

#### AccessGA

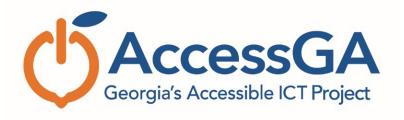

AccessGA is a joint project of the State ADA Coordinator's Office – Georgia State Financing and Investment Commission (GSFIC), Georgia Technology Authority (GTA) and Georgia Tech's Center for Inclusive Design & Innovation (CIDI). AccessGA's purpose is to support State of Georgia agencies with Information and Communication Technology (ICT) accessibility, promoting equal and timely access for employees and customers with a wide range of disabilities.

#### **Products and Services**

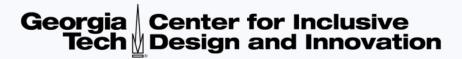

- Braille Services: produces customized projects from both print materials and electronic text including partial books and chapters or graphics only using cutting-edge technology.
- **E-Text Department:** provides high-quality e-text in many formats such as PDF, DOC, DAISY, and HTML.
- Captioning and Audio Description Services: makes classrooms, meetings, labs and other audio environments fully accessible for deaf or hard-ofhearing, including remote captioning and captioned media.

#### Additional Products, Services & Research

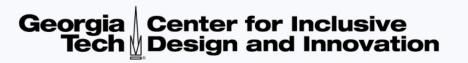

- Tools for Life (TFL), Georgia's Assistive Technology Act Program: Offers access to, and acquisition of, assistive technology for Georgians of all ages and disabilities in order to live, learn, work, and play independently in the communities of their choice.
- Accessibility Compliance, Best Practice and User Experience: We focus on accessibility and usability needs through evaluations, testing, training, technical assistance, and comprehensive website/application accessibility evaluations.
- Research: focuses on accessible environments for people with disabilities including students and aging individuals in the built and virtual environment.

#### Today's Presenter

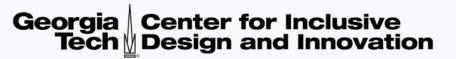

John Toles, ICT Accessibility Specialist with the Center for Inclusive Design and Innovation (CIDI):

- Provides web accessibility evaluations, technical help and training about digital accessibility.
- Joined CIDI in 2016 providing customer support and data services for a First in the World research grant.
- Has worked with customer support team as an AT Support Specialist.
- Also served as the lead developer for CIDI's Student Accommodation Manager (SAM) software.

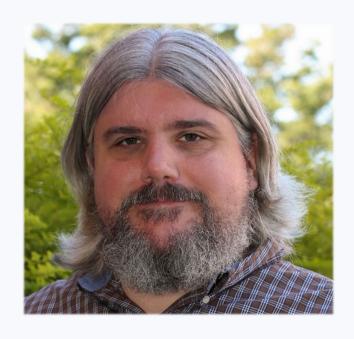

#### Today's Agenda

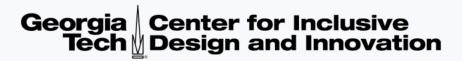

- 1. Learn about the structure of a VPAT
- 2. Understand how to interpret the findings in a VPAT
- 3. Discover the different types of VPATs
- 4. Live demonstration of a VPAT
- 5. Answer the following questions about VPATs:
  - When do I need one?
  - Who should complete it?
  - How do I use it?
  - Where can I find a product's VPAT?

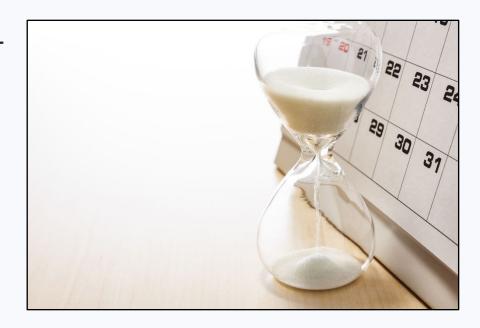

## Poll #1: Have you used a VPAT before?

#### What is a VPAT

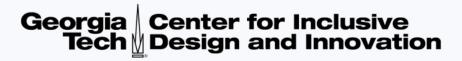

### Volunteer Product Accessibility Template (VPAT®)

- Created by the <u>Information Technology Industry Council</u> (ITI) [https://www.itic.org/]
- Prepopulated with relevant guidelines to assess the accessibility of a product
- Separated into sections that can be completed for applicable products or omitted if they are not
- Qualifies the accessibility of a product based on how well it supports the included guidelines
- Used to create an Accessibility Conformance Report (ACR)

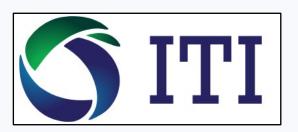

#### ACR vs. VPAT

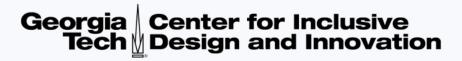

- The production of an Accessibility Conformance Report (ACR) is the goal of a VPAT.
- An ACR will include the findings laid out by the VPAT.
- An ACR can omit sections from the VPAT that aren't relevant to the product.
- VPAT is the more common term, but an ACR is the more appropriate document.
- A VPAT is what is used to create an ACR, though a VPAT doesn't have to be turned into an ACR.

How to Create an Accessibility Conformance Report Using A Voluntary Product Accessibility Template [https://www.section508.gov/sell/how-to-create-acr-with-vpat/]

## Poll #2: Does your organization rely on VPATs?

#### The Four Types of VPATs

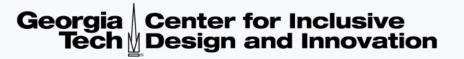

"The Accessibility Conformance Report (ACR) based on the ITI VPAT® is the leading global reporting format for assisting buyers and sellers in identifying information and communications technology (ICT) products and services with accessibility features. "

#### 508

Targeted entities operating in the US who need to demonstrate the accessibility of a product for the US Federal and state
governments procurement practices. Includes both WCAG conformance criteria and Section 508 functional performance
criteria as well as hardware, software, and support documentation criteria.

#### WCAG

• Targeted toward corporations that require accessibility to be considered when procuring ICT products. It is the least detailed and only covers WCAG conformance criteria.

#### EU

• Targeted entities operating in the European Union who need to demonstrate the accessibility of a product for EU government procurement practices. Includes EN 301 549 functional performance criteria, WCAG criteria, and criteria for software, hardware, video, two-way voice communication, support documentation, and emergency service access.

#### INT

• Targeted to entities that operate globally and need to demonstrate the accessibility of a product for multiple governments' procurement practices. Includes all three of the other standards.

1. VPAT - Information Technology Industry Council [https://www.itic.org/policy/accessibility/vpat]

#### Sections of a VPAT 1 of 2

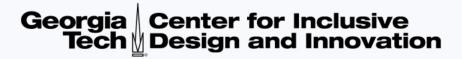

#### 1. Front Matter

- Usually removed for an ACR
- Includes instructions for completing and reading the VPAT

#### 2. Company and Product Information

- Info about the company and product covered by the ACR or VPAT
- Specifies the product version and other information pertinent to the report
- Details the evaluation methods and applicable standards for the report

#### 3. WCAG 2.x Report

- Covers the WCAG success criteria
- Separated into different sections based on the conformance level (A, AA, AAA)
- Level AAA is usually ignored, but should include a note that specifies why it was omitted

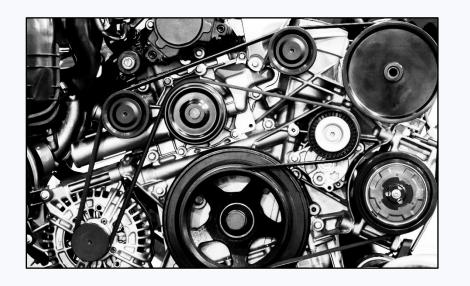

#### Sections of a VPAT 2 of 2

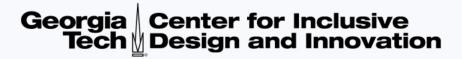

#### 4. 508 Report

- Includes the functional performance criteria for Section 508, hardware, software, and support documentation.
- Important for anyone following US Federal and many US State procurement practices

#### 5. EN 301 549 Report

- Includes the functional performance criteria for EN 301 549, closed systems, two-way voice communication, video, hardware, software, support documentation, and emergency services access
- Important for anyone following EU procurement practices

#### 6. Legal Disclaimer

 A section where a company can add their legal disclaimer or other information they want someone reading the ACR or VPAT to know

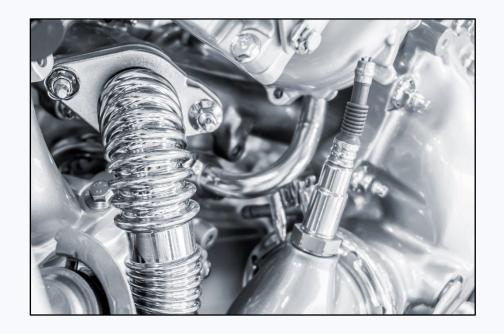

#### **Conformance Levels**

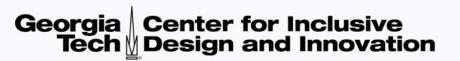

- Supports: The functionality of the product has at least one method that meets the criterion without known defects or meets with equivalent facilitation.
- Partially Supports: Some functionality of the product does not meet the criterion.
- **Does Not Support:** The majority of product functionality does not meet the criterion.
- Not Applicable: The criterion is not relevant to the product.
- **Not Evaluated**: The product has not been evaluated against the criterion.

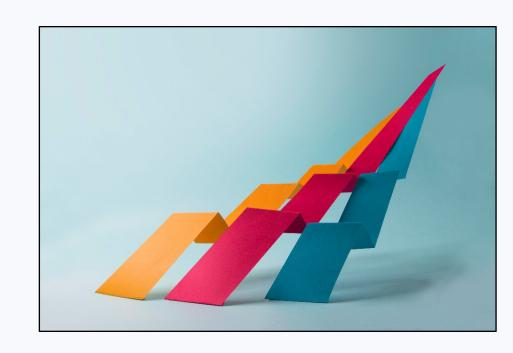

#### Remarks and Explanations

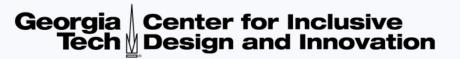

- should include a justification for the chosen conformance level
- should explain how the product fails to support a particular criteria
- should give details where the product only partially supports a criteria
- don't rely on the findings alone, do your own testing
- if an explanation is confusing, ask for clarification
- don't be afraid to ask if work is being done to fix the accessibility of a product

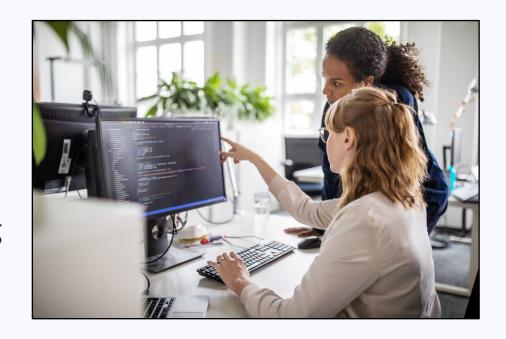

### VPAT Walkthrough

#### When do I need a VPAT?

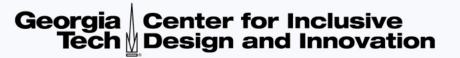

- Many government and corporate organizations require the accessibility of a product to be considered during procurement.
- A VPAT/ACR can be used as justification for acquiring a product that is accessible over one that is not.
- A VPAT/ACR can be a method of demonstrating the accessibility of a product for a user who uses assistive technology.
- A VPAT/ACR can guide an accessibility tester who is evaluating a product but does not replace the actual testing of the product with assistive technology.

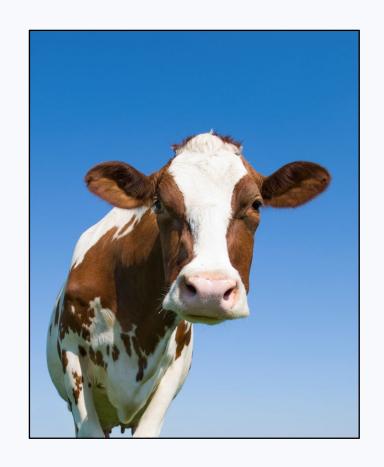

#### Who should complete a VPAT?

#### Georgia Center for Inclusive Tech Design and Innovation

- VPATs are completed by the company that created the product and by third-party organizations that specialize in accessibility testing.
- The company that created the product is responsible for turning a VPAT into an ACR and justifying the claims made in the report.
- The quality of the VPAT/ACR will depend on the expertise of the organization. Large organizations with robust accessibility programs will be capable of completing their own reports but a small company may outsource the work to an organization focused on Accessibility.

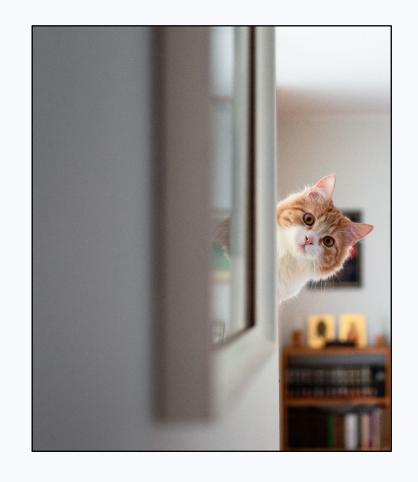

#### How do I use a VPAT?

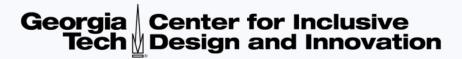

- Read through the report sections that are relevant for your organization.
- Look at the evaluation methods used.
- Be wary when the evaluation methods used only include, "Product knowledge." A quality VPAT/ACR will include manual testing using assistive technology (usually a screen reader).
- Look for areas where the conformance level does not or partially supports a criteria.
- If the report only includes conformance levels with no explanations, it will be difficult to justify the claims in the report if challenged on them.
- Don't let the VPAT/ACR be the end of the process, do your own testing to check the claims.

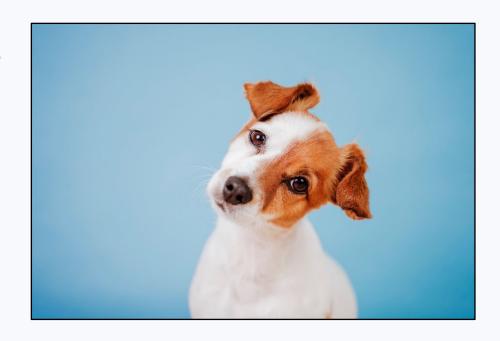

#### Where can I find a product's VPAT?

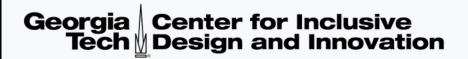

- A company's website should include an Accessibility Statement, which will often include links to product ACRs.
- Accessibility Statements are usually found in the footer of the company's website.
- For products that aren't web-based, an ACR will sometimes be included in the product documentation or on the product support website.
- Try Googling keywords like "[product name] VPAT" or "[company name] accessibility".
- If all else fails, ask the company. Try the contact info in the company's accessibility statement or contacting their customer support.
- If the company doesn't have an ACR, you asking for it might spur them to complete one.

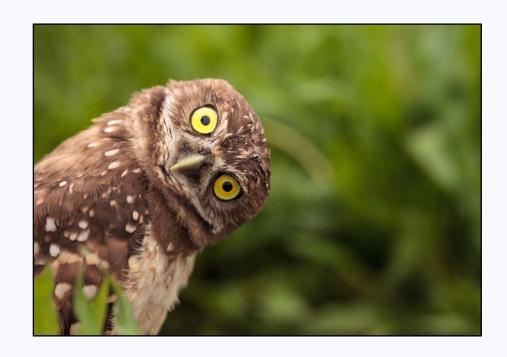

## Finding a VPAT/ACR Live Demonstration

#### Key Takeaways

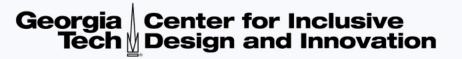

- 1. VPAT is the more common term, but ACR is the appropriate document.
- 2. There are four types of VPAT, each targeted to different standards and audiences.
- 3. The points made in a ACR are only claims and should be investigated through testing with assistive technology.
- 4. If you are having trouble locating a product's ACR, ask the company for it.

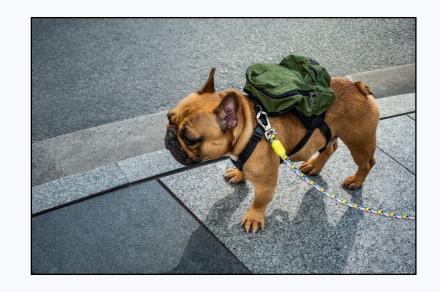

# Poll #3: Do you plan on including VPAT/ACRs in the future?

#### Resources

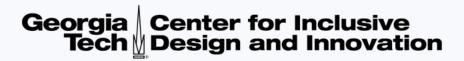

- <u>Technology Industry Council (ITI)</u> [https://www.itic.org/]
- <u>VPAT Information Technology Industry Council</u>
   [https://www.itic.org/policy/accessibility/vpat]
- How to Create an Accessibility Conformance Report Using A Voluntary Product
   Accessibility Template [https://www.section508.gov/sell/how-to-create-acr-with-vpat/]
- <u>US Access Board Information Communication Technology Guidelines</u> [https://www.access-board.gov/ict/]
- EN 301 549 Accessibility requirements for ICT products and services [https://www.etsi.org/deliver/etsi\_en/301500\_301599/301549/03.02.01\_60/en\_301549v030201p.pdf]

### Questions?